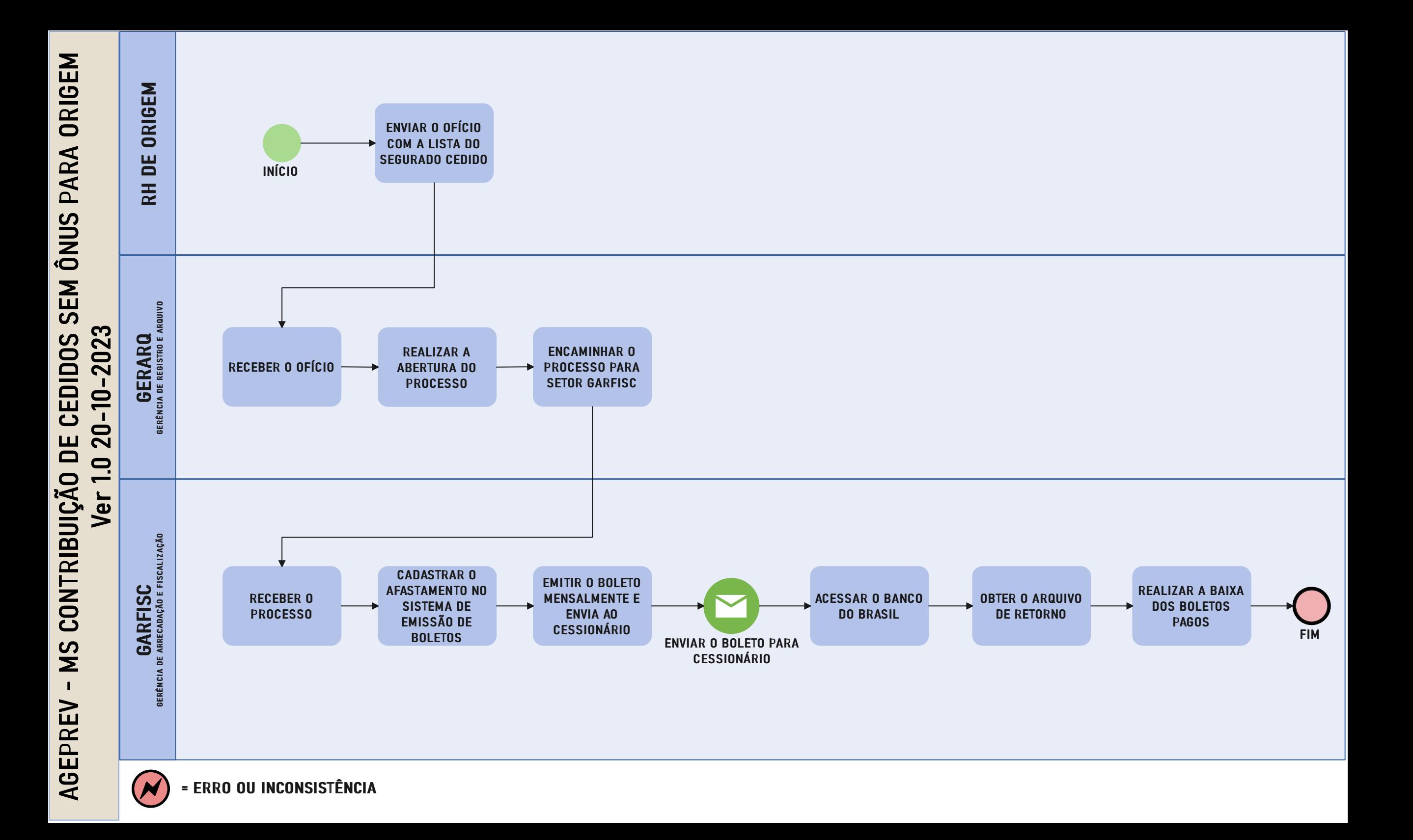

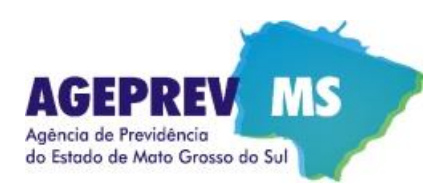

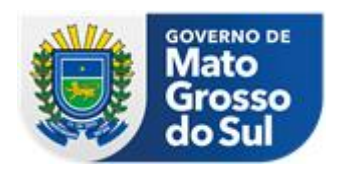

## **CONTRIBUIÇÃO LICENCIADOS SEM ÔNUS PARA ORIGEM - Ver 1.0 20-10-2023**

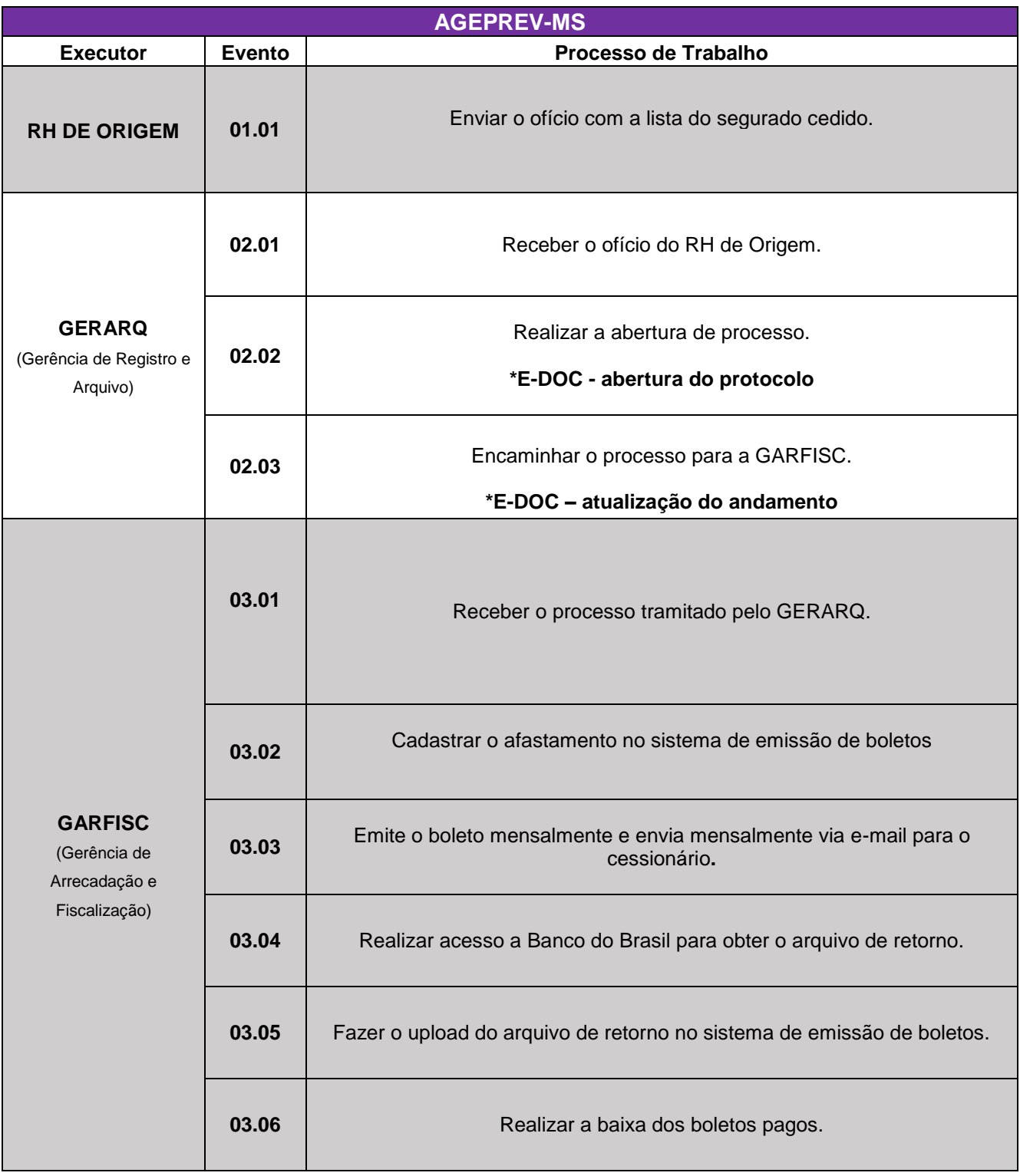